## МЕЖГОСУДАРСТВЕННОЕ ОБРАЗОВАТЕЛЬНОЕ УЧРЕЖДЕНИЕ ВЫСШЕГО ОБРАЗОВАНИЯ «БЕЛОРУССКО-РОССИЙСКИЙ УНИВЕРСИТЕТ»

Кафедра «Экономика и управление»

# **УПРАВЛЕНИЕ ПРОЕКТАМИ**

## *Методические рекомендации к практическим занятиям для студентов направления подготовки 27.03.05* **«***Инноватика***»** *дневной формы обучения*

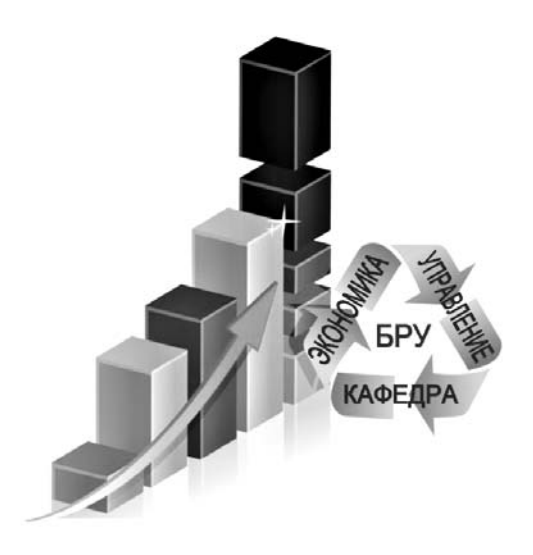

Могилев 2023

УДК 336.7 ББК 65.290 У67

#### Рекомендовано к изданию учебно-методическим отделом Белорусско-Российского университета

Одобрено кафедрой «Экономика и управление» «31» мая 2023 г., протокол № 12

Составитель доц. Е. С. Жесткова

Рецензент канд. экон. наук, доц. Т. В. Пузанова

В методических рекомендациях представлены материалы к проведению практических занятий, посвященные изучению процедур, методов и работ по управлению проектами, приобретению необходимых практических навыков по организации управления конкретными проектами.

Учебное издание

### УПРАВЛЕНИЕ ПРОЕКТАМИ

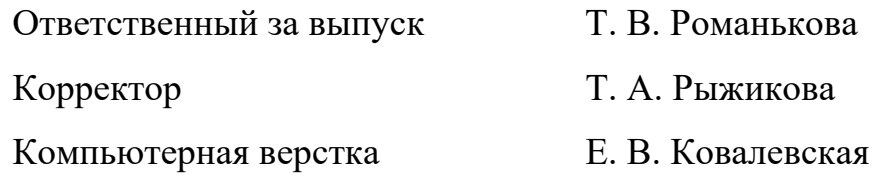

Подписано в печать . Формат 60×84/16. Бумага офсетная. Гарнитура Таймс. Печать трафаретная. Усл. печ. л. . . Уч.-изд. л. . . Тираж 26 экз. Заказ №

> Издатель и полиграфическое исполнение: Межгосударственное образовательное учреждение высшего образования «Белорусско-Российский университет». Свидетельство о государственной регистрации издателя, изготовителя, распространителя печатных изданий № 1/156 от 07.03.2019. Пр-т Мира, 43, 212022, г. Могилев.

> > **© Белорусско-Российский** университет, 2023

## **Содержание**

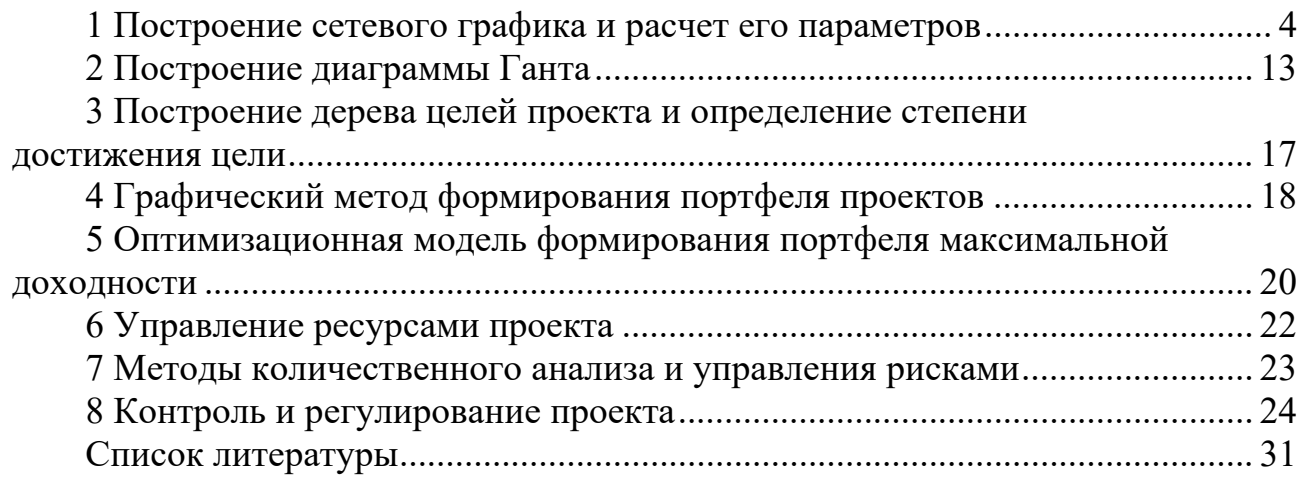

#### 1 Построение сетевого графика и расчет его параметров

Сетевая модель представляет собой план выполнения некоторого комплекса взаимосвязанных работ (операций), заданный в специфической форме сети, графическое изображение которой называется сетевым графиком. Главными элементами сетевой модели являются события и работы.

В сетевом планировании и управлении (СПУ) под работой понимается:

– действительная работа – протяженный во времени процесс, требующий затрат ресурсов;

- ожидание – протяженный во времени процесс, не требующий затрат труда;

- зависимость или фиктивная работа - логическая связь между двумя или (событиями), работами требующими несколькими He затрат труда, материальных ресурсов или времени. Она указывает, что возможность одной работы непосредственно зависит от результатов другой; продолжительность фиктивной работы принимается равной нулю.

Событие - это момент завершения какого-либо процесса, отражающий отдельный этап выполнения комплекса взаимосвязанных работ (проекта). Исходное событие не имеет предшествующих работ и событий, относящихся к представленному в модели комплексу работ. Завершающее событие не имеет последующих работ и событий. События на сетевом графике изображаются в виде вершин графа, а работы – ребрами, показывающими связь между событиями.

Порядок построения сетевых графиков следующий.

Вначале планируемый процесс разбивается на отдельные работы, составляется перечень работ и событий, продумываются их логические связи и последовательность выполнения, работы закрепляются за исполнителями, оценивается длительность каждой работы. Затем составляется сетевой график, рассчитываются его параметры, определяются резервы времени и критический путь. Наконец, проводится анализ и оптимизация сетевого графика.

При построении сетевого графика необходимо соблюдать следующие правила.

1 В сетевой модели не должно быть событий, из которых не выходит ни одна работа, за исключением завершающего события.

2 В сетевом графике не должно быть событий (кроме исходного), которым не предшествует хотя бы одна работа.

3 В сети не должно быть замкнутых контуров и петель, т. е. путей, соединяющих некоторые события с ними же самими.

4 Любые два события должны быть непосредственно связаны не более чем одной работой.

5 Сетевой график должен быть полностью упорядоченным. Упорядочение сетевого графика заключается в таком расположении событий и работ, при котором для любой работы предшествующее ей событие расположено левее и имеет меньший номер по сравнению с завершающим эту работу событием.

Определим понятие пути как любую последовательность работ, в которой

конечное событие каждой работы совпадает с начальным событием следующей за ней работы. *Полный путь* – это любой путь, начало которого совпадает с исходным событием сети, а конец – с завершающим.

Наиболее продолжительный путь в сетевом графике называется *критическим*. Критическими называются также работа и события, расположенные на этом пути. Продолжительность пути определяется суммой продолжительностей составляющих его работ.

Для сетевого графика, представленного на рисунке 1.1, полными путями будут:

– путь  $1-2-4-8-10$  продолжительностью  $5+9+7+11=32$  сут;

– путь 1–3–5–6–8–10 продолжительностью  $8 + 4 + 6 + 5 + 11 = 34$  сут;

– путь  $1-5-6-7-9-10$  продолжительностью  $8+6+3+4+7=28$  сут;

– путь  $1-3-5-9-10$  продолжительностью  $8+4+10+7=29$  сут и т. д.

Продолжительность критического пути 1-3-5-6-8-10 составляет 34 сут. Определив критический путь, тем самым установили критические события сети и критические работы.

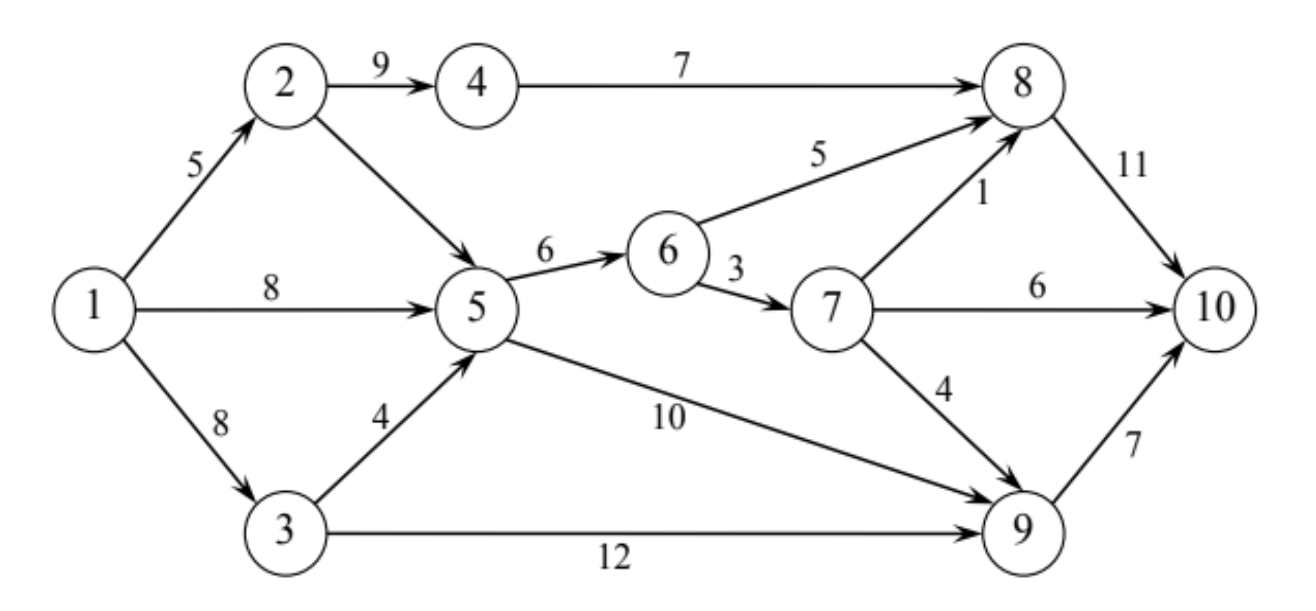

Рисунок 1.1 – Сетевой график

В таблице 1.1 приведены основные временные параметры сетевых графиков.

Рассмотрим содержание и расчет указанных параметров. Расчет начинается с параметров *событий*.

Ранний (ожидаемый) срок  $t_p(i)$  свершения *i*-го события определяется продолжительностью максимального пути, предшествующего этому событию:

$$
t_p(i) = \max(t(L_{ni})), \qquad (1.1)
$$

где *Lп<sup>i</sup>* – любой путь, предшествующий *i*-му событию, т. е. путь от исходного до *i*-го события сети.

Если событие *і* имеет несколько предшествующих путей, а следовательно, и несколько предшествующих событий *i*, то ранний срок свершения события *j* удобно находить по формуле

$$
t_p(j) = \max[t_p(i) + t(i, j)].
$$
\n(1.2)

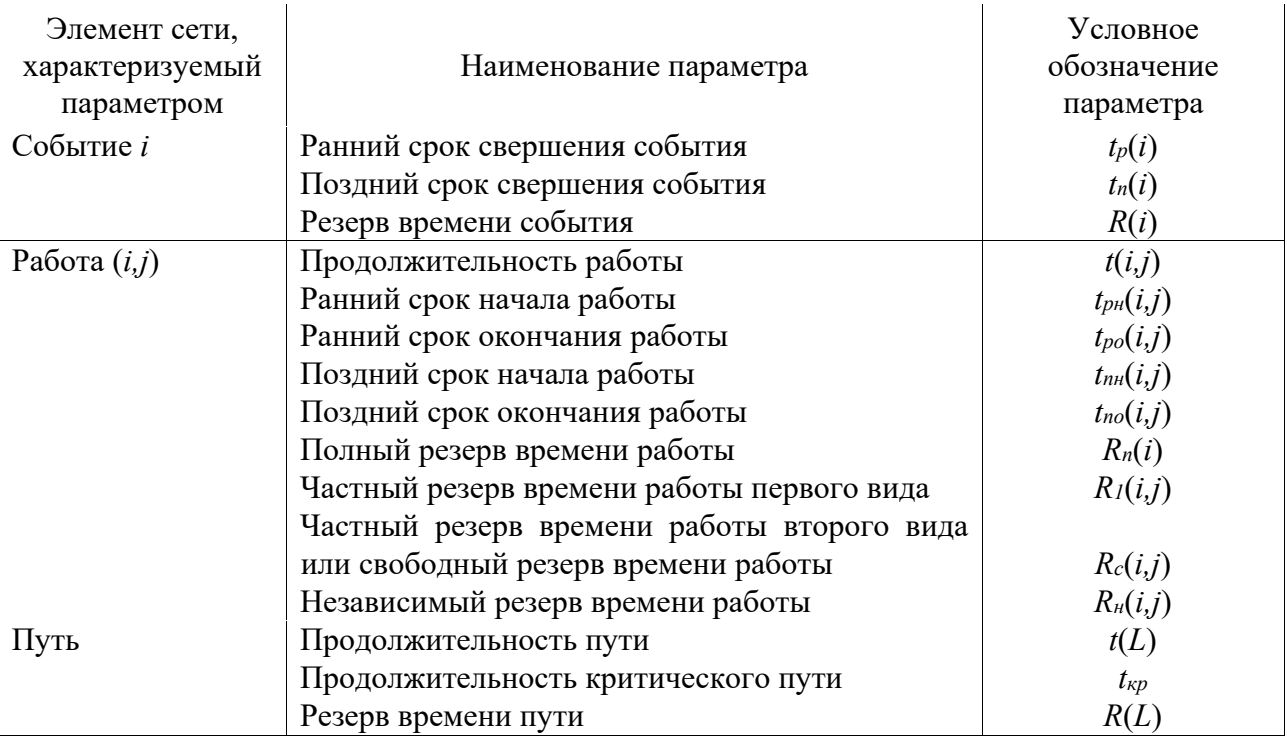

Таблица 1.1 - Основные временные параметры сетевых графиков

Поздний (или предельный) срок  $t_n(i)$  свершения *i*-го события определяется следующим образом:

$$
t_n(i) = t_{kp} - \max(t(L_{ci})), \qquad (1.3)
$$

где  $L_{ci}$  – любой путь, следующий за *i*-м событием, т. е. путь от *i*-го до завершающего события сети.

Если событие і имеет несколько последующих путей, а следовательно, и несколько последующих событий *j*, то поздний срок свершения события *i* удобно находить по формуле

$$
t_n(i) = \min[t_n(j) - t(i,j)].
$$
\n(1.4)

Резерв времени  $R(i)$  *i*-го события определяется как разность между поздними и ранними сроками его свершения:

$$
R(i) = t_n(i) - t_p(i).
$$
 (1.5)

Резерв времени события показывает, на какой допустимый период времени можно задержать наступление этого события, не вызывая при этом увеличения срока выполнения комплекса работ.

Критические события не имеют резервов времени, т. к. любая задержка свершения события, лежащего на критическом пути, вызовет такую же задержку в свершении завершающего события.

Определив ранний срок наступления завершающего события сети, тем самым определяем длину критического пути, а выявив событие с нулевыми резервами времени, определяем его топологию.

Параметры *работ* определяют на основе параметров событий.

Отдельная работа может начаться (и оканчиваться) в ранние, поздние или другие промежуточные сроки. При оптимизации графика возможно любое размещение работы в заданном интервале.

Очевидно, что ранний срок *tpн*(*i, j*) начала работы (*i, j*) совпадает с ранним сроком наступления начального (предшествующего) события *i*, т. е.

$$
t_{\mathit{p}H}(i,j) = t_p(i). \tag{1.6}
$$

Тогда ранний срок *tpo*(*i, j*) окончания работы (*i, j*) определяется по формуле

$$
t_{po}(i, j) = t_p(i) + t(i, j).
$$
 (1.7)

Ни одна работа не может окончиться позже допустимого позднего срока своего конечного события *j*. Поэтому поздний срок *tp*(*i, j*) окончания работы (*i,j*) определяется соотношением

$$
t_{no}(i,j) = t_n(j), \qquad (1.8)
$$

а поздний срок *tnн*(*i, j*) начала этой работы – соотношением

$$
t_{nn}(i, j) = t_n(j) - t(i, j).
$$
 (1.9)

Среди резервов времени работ выделяют четыре их разновидности.

Полный резерв времени *Rn*(*i, j*) работы (*i, j*) показывает, насколько можно увеличить время выполнения данной работы при условии, что срок выполнения комплекса работ не изменится. Полный резерв *Rn*(*i, j*) определяется по формуле

$$
R_n(i, j) = t_n(j) - t_p(i) - t(i, j).
$$
\n(1.10)

Этим резервом можно располагать при выполнении данной работы, если ее начальное событие свершится в самый ранний срок, и можно допустить свершение ее конечного события в самый поздний срок (рисунок 1.2, *а*).

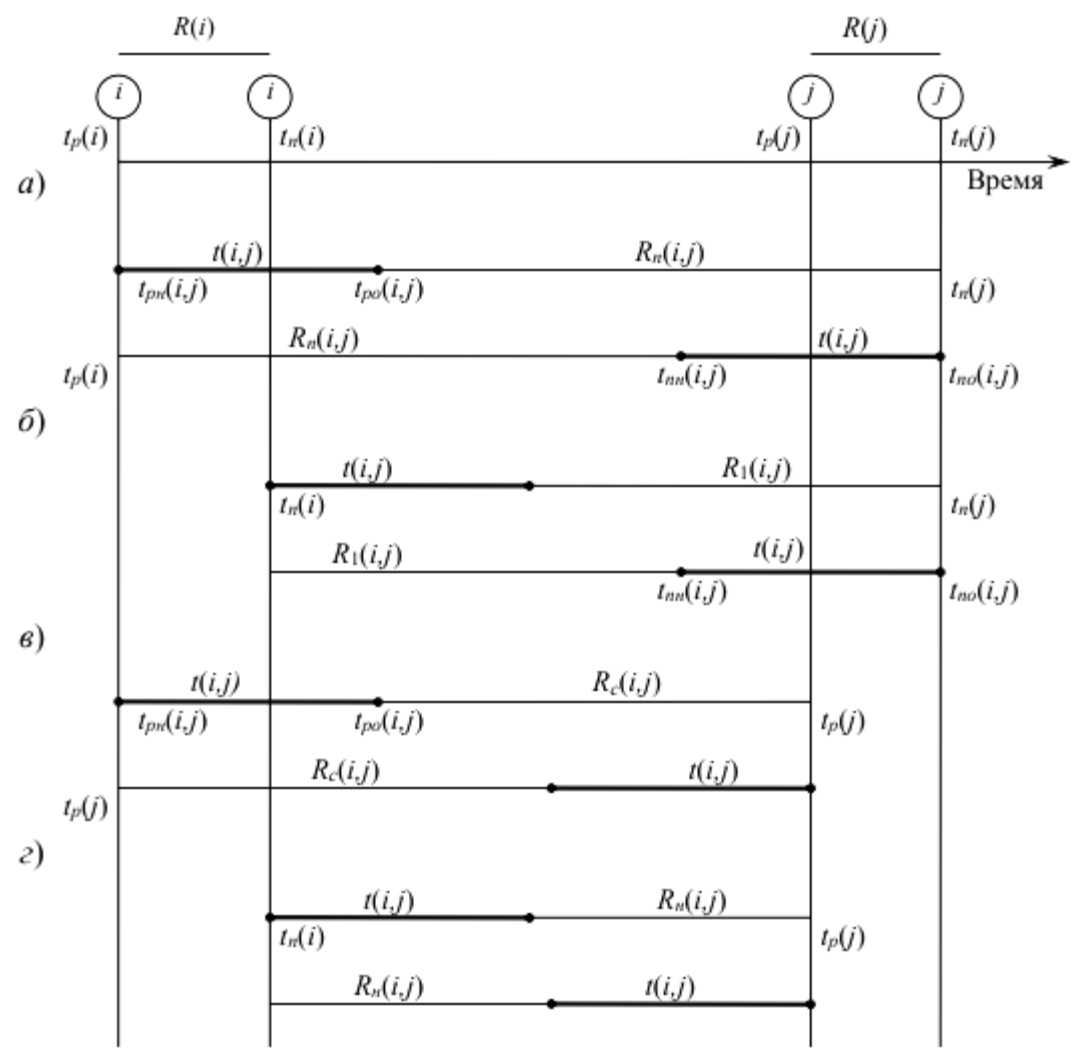

Рисунок 1.2 – Графическое изображение резервов времени событий и работ

Остальные резервы времени работы являются частями полного ее резерва. Частный резерв времени первого вида *R*1(*i*, *j*) работы (*i*, *j*) есть часть полного резерва времени, на которую можно увеличить продолжительность работы, не изменив при этом позднего срока ее начального события. Этим резервом можно располагать при выполнении данной работы в предположении, что ее начальное и конечное события свершаются в свои самые поздние сроки (рисунок 1.2, *б*). *R*1(*i*, *j*) находят по формуле

$$
R_1(i,j) = t_n(j) - t_n(i) - t(i,j)
$$
\n(1.11)

или

$$
R_1(i,j) = R_n(i,j) - R(i).
$$
 (1.12)

Частный резерв времени второго вида, или свободный резерв времени, *Rс*(*i*, *j*) работы (*i*, *j*) представляет собой часть полного резерва времени, на которую можно увеличить продолжительность работы, не изменяя при этом раннего срока ее конечного события. Этим резервом можно располагать при выполнении данной работы в предположении, что ее начальное и конечное

8

события свершаются в самые ранние сроки (рисунок 1.2, *в*).

$$
R_c(i,j) = t_p(j) - t_p(i) - t(i,j)
$$
\n(1.13)

или

$$
R_c(i, j) = R_n(i, j) - R(j).
$$
 (1.14)

Независимый резерв времени *Rн* работы (*i*, *j*) есть часть полного резерва времени, получаемая для случая, когда все предшествующие работы заканчиваются в поздние сроки, а все последующие работы начинаются в ранние сроки (рисунок 1.2, *г*):

или

$$
R_n(i,j) = t_p(j) - t_n(i) - t(i,j)
$$
\n(1.15)

$$
R_n(i,j) = R_n(i,j) - R(i) - R(j).
$$
 (1.16)

Независимые резервы стремятся использовать тогда, когда окончание предыдущей работы произошло в поздний допустимый срок, а последующие работы хотят выполнить в ранние сроки. Если величина независимого резерва, определяемая формулой (1.15) или (1.16), равна нулю или положительна, то такая возможность есть. Отрицательное значение *R<sup>н</sup>* (*i*, *j*) не имеет реального смысла, т. к. в этом случае (*i*, *j*) работа еще не оканчивается, а последующая уже должна начаться. Фактически независимый резерв имеют лишь те работы, которые не лежат на максимальных путях, проходящих через их начальные и конечные события.

Таким образом, если частный резерв времени первого вида может быть использован на увеличение продолжительности данной и последующей работ без затрат резерва времени предшествующих работ, свободный резерв времени – на увеличение продолжительности данной и предшествующих работ без нарушения резерва времени последующих работ, то независимый резерв времени может быть использован для увеличения продолжительности только данной работы.

Резервы времени работы (*i*, *j*) могут состоять из двух временных отрезков, если интервал продолжительности работ *t*(*i*, *j*) занимает промежуточную позицию между двумя его крайними положениями, изображенными на графиках.

Работы, лежащие на критическом пути, так же как и критические события, резервов времени не имеют.

Резерв времени пути *R*(*L*) определяется как разность между длиной критического и рассматриваемого пути:

$$
R(L) = t_{kp} - t(L). \tag{1.17}
$$

Он показывает, насколько в сумме могут быть увеличены продолжительности всех работ, принадлежащих этому пути. Если затянуть выполнение работ, лежащих на этом пути, на время, большее, чем *R*(*L*),

то критический путь переместится на путь L.

Отсюда можно сделать вывод, что любая из работ пути  $L$  на его участке, не совпадающем с критическим путем (замкнутым между двумя событиями критического пути), обладает резервом времени.

графика Оптимизация сетевого представляет собой нахождение оптимального соотношения стоимости и сроков выполнения проекта. При этом предполагают, что уменьшение продолжительности работы пропорционально стоимости. Каждая работа возрастанию ee  $(i, j)$ характеризуется продолжительностью  $t(i, j)$ , которая может находиться в пределах

$$
a(i,j) \ t(i,j) \ b(i,j), \tag{1.18}
$$

где  $b(i, j)$  – нормальная продолжительность выполнения работы  $(i, j)$ ;

 $a(i, j)$  — минимально (экстренная) возможная продолжительность работы (*i*, *j*), которую только можно осуществить в условиях разработки.

При этом стоимость  $c(i, j)$  работы  $(i, j)$  заключена в границах от  $c_{min}(i, j)$  при нормальной продолжительности работы до  $c_{\text{max}}(i, j)$  при экстренной продолжительности работы.

Изменение стоимости работы  $c(i, j)$  при сокращении ее продолжительности можно найти следующим образом:

$$
c(i,j) = [b(i,j) - t(i,j)] h(i,j),
$$
\n(1.19)

где  $h(i, j)$  – величина, показывающая затраты на ускорение работы  $(i, j)$ (по сравнению с нормальной продолжительностью) на единицу времени.

Коэффициент затрат  $h(i, j)$  на ускорение работы  $(i, j)$  определяется соотношением

$$
h(i, j) = \frac{c_{\max}(i, j) - c_{\min}(i, j)}{b(i, j) - a(i, j)}.
$$
\n(1.20)

Продолжительность каждой работы, имеющей резерв времени, можно увеличивать до тех пор, пока не будет исчерпан этот резерв или пока не будет достигнуто верхнее значение продолжительности  $b(i, j)$ . При этом стоимость выполнения проекта, равная до оптимизации

$$
C = \sum_{i,j} c(i,j),\tag{1.21}
$$

уменьшается на величину

$$
\Delta C = \sum_{i,j} \Delta c(i,j) = \sum_{i,j} [b(i,j) - t(i,j)] h(i,j).
$$
 (1.22)

Оптимизация сетевого графика может быть выполнена по критериям стоимости и времени.

Задачами оптимизации сетевого графика являются:

- минимизация времени выполнения комплекса работ при заданной его стоимости;

- минимизация стоимости комплекса работ при заданном времени выполнения проекта.

**Пример** – Определим временные параметры события и критический путь для сетевого графика, изображенного на рисунке 1.1.

#### Решение

При определении ранних сроков совершения событий  $t_p(i)$  двигаемся по сетевому графику слева направо и используем формулы (1.1) и (1.2). Для первого события  $i = 1$  очевидно  $t_p(1) = 0$ .

Для  $i = 2$   $t_p(2) = t_p(1) + t(1,2) = 0 + 5 = 5$  сут, т. к. для события 2 существует только один предшествующий путь  $L_{n2}:1\;2.$ 

Для  $i = 3$   $t_p(3) = t_p(1) + t(1,3) = 0 + 8 = 8$  сут, т. к. для события 3 существует только один предшествующий путь  $L_n$ 3:1 3.

Для  $i = 4$   $t_p(4) = t_p(2) + t(2,4) = 5 + 9 = 14$  сут, т. к. для события 4 существует только один предшествующий путь  $L_{n4}:1 \t2 \t4$ .

Для  $i = 5$   $t_p(5) = \max\{t_p(1) + t_p(1,5); t_p(2) + t_p(2,5); t_p(3) + t_p(3,5)\}\$ = max ${0+8$ ; 5+3; 8+4} = max ${8$ ; 8; 12} = 12 (суток), т. к. для события 5 существует три предшествующих пути  $L_{n5}$ : 1-5, 1-2-5 и 1-3-5 и три предшествующих события. Аналогично рассчитаем ранние сроки свершения остальных событий и запишем их в левой части каждого кружка сетевого графика (рисунок 1.3). Длина критического пути равна раннему сроку свершения завершающего события 10:  $t_{\kappa p} = t_p(10) = 34$  сут.

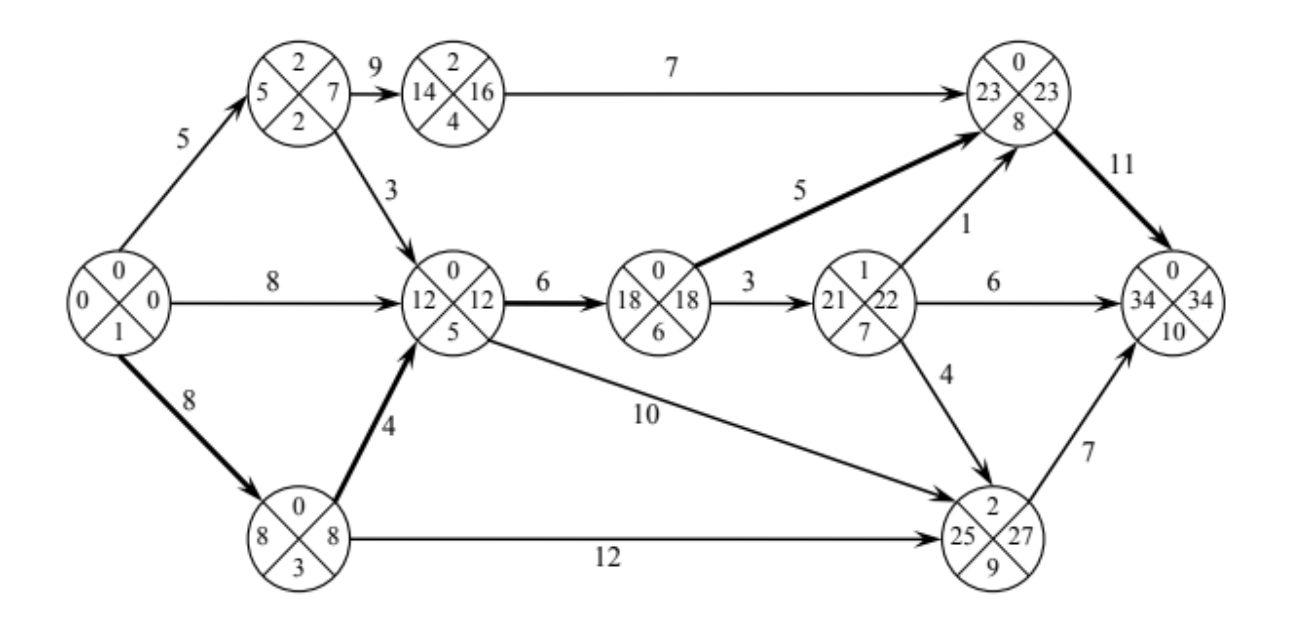

Рисунок 1.3 - Сетевой график с временными параметрами

При определении поздних сроков свершения событий по сети в обратном направлении, т. е. справа налево, используем формулы (1.3) и (1.4). Для  $i = 10$ (завершающего события) поздний срок свершения должен быть равен его раннему (иначе изменится критического сроку длина пути):  $t_p(10) = t_p(10) = 34$  cyr.

Для  $i = 9$   $t_n(9) = t_n(8,10) = 34 - 7 = 27$  сут, т. к. для события 9 существует только один последующий путь  $L_{c9}$ : 9 $\rightarrow$ 10.

Для  $i = 8$   $t_n(8) = t_n(8,10) = 34 - 11 = 23$  сут, т. к. для события 8 существует только один последующий путь  $L_{c8}$ : 8 $\rightarrow$ 10.

Для  $i = 7 t_n(7) = \min\{t_n(8) - t_n(7,8); t_n(9) - t_n(7,9); t_n(10) - t_n(7,10)\} = \min\{23 -$ -1; 27 - 4; 34 - 6} = min $\{22, 23, 28\}$  = 22 сут, т. к. для события 7 существуют три последующих пути  $L_{c7}$ : 7-8-10, 7-10, 7-9-10 и три последующих события: 8, 9 и 10. Аналогично рассчитаем поздние сроки свершения остальных событий и поместим эти значения в правой части каждого кружка (рисунок 1.3).

По формуле (1.5) определим резервы времени *i*-го события:

 $R(1) = 0$ ;  $R(2) = 7-5 = 2$ ;  $R(3) = 8 - 8 = 0$   $\text{M T}$ .  $\text{A}$ .

Резерв времени события 2  $R(2) = 2$  означает, что время свершения события 2 может быть задержано на 2 сут без увеличения общего срока выполнения проекта. Анализируя сетевой график с временными параметрами (рисунок 1.3), видим, что не имеют резервов времени события 1, 3, 5, 6, 8, 10. Эти события и образуют критический путь (на рисунке 1.3 он выделен жирным шрифтом).

В качестве примера результаты расчета временных параметров работ для сетевого графика приведены в таблице 1.2.

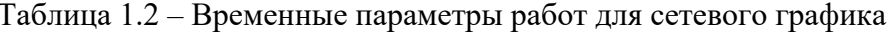

В сутках

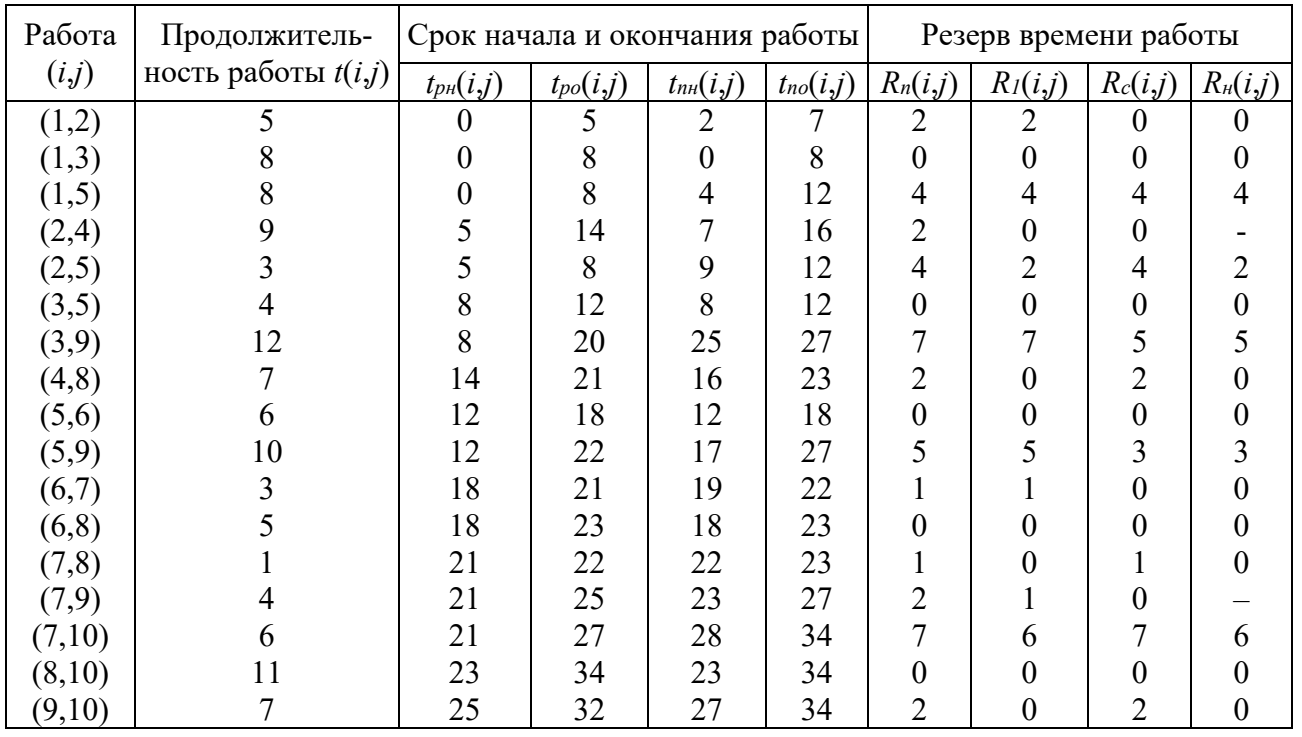

Рассмотрим вычисление временных параметров работы (*i*, *j*) на примере работы (2, 4).

Ранний срок начала работы (формула (1.6): *tpн*(2, 4) = *tp*(2) = 5 сут; ранний срок окончания работы (формула (1.7): *tpo*(2, 4) = *tp*(2) + *t*(2, 4) = 5 + 9 = 14 сут; поздний срок начала работы (формула (1.8)): *tпн*(2, 4) = *tп*(4) – *t*(2, 4)= 16 – 9 = = 7 сут; поздний срок окончания работы (формула (1.9):  $t_{no}(2, 4) = t_n(4) = 16$  сут.

Таким образом, работа (2, 4) должна начинаться в интервале [5; 7] сут и оканчиваться в интервале [14; 16] сут от начала выполнения проекта.

Полный резерв работы (2, 4) определяется по формуле (1.10): *Rп*(2, 4) =  $t_n(4) - t_n(2) - t(2, 4) = 16 - 5 - 9 = 2$  cy<sub>T</sub>.

Частный резерв времени первого вида определяется по формуле (1.11):  $R_1(2, 4) = t_n(4) - t_n(2) - t(2, 4) = 16 - 7 - 9 = 0$  сут или по формуле (1.12):  $R_1(2, 4) = R_n(2, 4) - R(2) = 2 - 2 = 0$  сут, т. е. при сохранении общего срока выполнения проекта не может быть задержано выполнение работы (2, 4) и последующих работ без затрат резерва времени предшествующих ей работ (в данном случае без затрат резерва времени одной предшествующей работы (1, 2)).

Частный резерв времени второго вида, или свободный резерв времени, работы (2, 4) найдем по формуле (1.13) или (1.14): *Rс*(2, 4) = *tр*(4) – *tр*(2) –  $\mathcal{L}_r(t, 2, 4) = 14 - 5 - 9 = 0$  сут или  $R_c(2, 4) = R_n(2, 4) - R(4) = 2 - 2 = 0$  сут, т. е. при сохранении общего срока выполнения проекта не может быть задержано выполнение работы (2, 4) и предшествующих ей работ (в данном случае работы (1, 2)) без нарушения резерва времени последующих работ.

Независимый резерв времени работы (2, 4) определим по формуле (1.15) или (1.16):  $R_n(2, 4) = t_n(4) - t_n(2) - t(2, 4) = 14 - 7 - 9 = -2$ . Это означает, что работа (2, 4) продолжительностью 9 сут должна закончиться на 14 сут после начала комплекса работ, а начаться – на 7 сут, что, естественно, невозможно. Поэтому в таблице 1.2 обозначены прочерком независимые резервы времени, имеющие отрицательное значение. Отметим, что резервы критических работ (1, 3), (3, 5), (5, 6), (6, 8), (8, 10), также равны нулю.

*Задача.* На основе выданных преподавателем данных построить сетевой график проекта и рассчитать его параметры.

## **2 Построение диаграммы Ганта**

В управлении проектами существует множество инструментов, которые делают рабочий процесс более прозрачным и согласованным.

Важный инструмент для достижения этих целей – диаграмма Ганта. Названная в честь Генри Ганта, диаграмма используется для планирования и реализации проектов в компаниях самых разных размеров: от стартапов до больших корпораций. Это инструмент планирования проектов, который помогает визуализировать рабочий процесс. Диаграмма Ганта состоит из:

- **горизонтальной оси**, которая представляет временную шкалу;
- **вертикальной оси**. На ней отображается список задач;
- **горизонтальных полос**. Они расположены между двумя осями и

обозначают задачи, которые команде предстоит выполнить.

Также на диаграмме могут быть расположены стрелки, соединяющие две и более задачи. Это **зависимости**. Они бывают четырех типов.

1 **Окончание – начало**. Самый популярный вид зависимости. Он означает, что выполнение задачи, к который проведена стрелка, не начнется до момента окончания задачи, от которой эта же стрелка проведена.

2 **Начало – начало**. Задача, к которой проведена стрелка, должна начаться одновременно или позже задачи, от которой эта стрелка исходит.

3 **Начало – окончание**. Дата завершения задачи, к которой проведена стрелка, должна быть позже или равна дате начала задачи, от которой стрелка начинается.

4 **Окончание – окончание**. Дата завершения задачи, к которой идет стрелка, должна быть позже или равна дате завершения задачи, от которой эта стрелка исходит.

Диаграмму Ганта можно построить несколькими способами.

1 Вручную. Такой способ больше подойдет для личного пользования или небольшим проектам и командам из нескольких участников.

2 С помощью Word. Чтобы создать проект в виде диаграмм Ганта, потребуется вручную ввести имена столбцов, задач и их исполнителей.

3 С помощью Excel. Создание диаграмм Ганта в Excel возможно, но не так удобно и просто. Продукт Microsoft и многие аналоги Excel не могут предложить пользователю встроенный шаблон диаграммы Ганта. Поэтому пользователю придется вносить все данные и изменения вручную. Кроме того, в Excel не удастся создать зависимости между задачами. Очевидно, что создание средних и крупных проектов в Excel не самый подходящий вариант.

4 С помощью специального инструмента для создания диаграмм Ганта. С помощью таких программ управлять диаграммами гораздо легче. Этот инструмент особенно полезен в случаях, когда проекты подвергаются изменениям в процессе реализации.

Чтобы построить график Ганта вручную, следует:

 составить вертикальную ось с задачами, необходимыми для завершения проекта. Они должны располагаться в хронологическом порядке;

 изобразить временную шкалу. Единицей деления таймлайна могут быть как дни, так и недели или даже месяцы. Это зависит от продолжительности планируемого проекта;

 далее напротив каждой задачи нарисовать горизонтальные полоски, учитывая длительность каждой из задач;

 теперь можно назначать исполнителей на задачи. Важно следить, чтобы разные задачи для одного исполнителя не попадали на одни и те же даты. Иначе возникнет риск переработки либо неэффективного выполнения поставленной работы;

Для построения диаграммы Ганта в Excel следует использовать инструмент **Условное форматирование**.

Выделяем диапазон E3:AI8.

Выбираем меню «Условное форматирование / Создать правило» и в открывшемся диалоговом окне «Использовать формулу для определения форматируемых ячеек».

В строке описания правила записываем условие, которому должны отвечать ячейки, для которых будет применен определенный формат. Для этих целей используем встроенную функцию **И** (**логическое\_значение1**; **логическое\_значение2; ...**). Она возвращает значение ИСТИНА, если все аргументы имеют значение ИСТИНА; возвращает значение ЛОЖЬ, если хотя бы один аргумент имеет значение ЛОЖЬ.

В описание правила вводим следующее выражение:  $=$  $H((E$2>=$B3); (E$2<=$D3)).$ 

Нажимаем кнопку «**Формат…»** и выбираем формат ячейки, для которой будет выполняться заданное условие.

Поскольку работа выполняется только в рабочие дни, то изменится дата окончания работ. Поэтому колонку «Дата окончания» пересчитываем с использованием функции РАБДЕНЬ().

Продлеваем таблицу с датами ещё на несколько дней.

Далее нужно изменить диапазон условного форматирования. Изначально мы выделяли «E3:AI8». Это делается в меню **Условное форматирование / Управление правилами**.

Добавляем заливку для выходных дней. Для этого нужно сначала определить, каким дням недели соответствуют даты. В дополнительной строке (на картинке она находится под таблицей) с помощью функции ДЕНЬНЕД() вычисляем дни недели.

Добавляем новое условие форматирования диапазона: залить определенным цветом (в примере это светло-серый) ячейки, которые соответствуют выходным дням.

Сначала горизонтальные полосы (темно-серые) будут перекрывать серые. Чтобы это исправить, открываем диалоговое окно управления правилами и при помощи стрелочек ставим условие форматирования выходных дней перед условием форматирования работ. Ожидаемый результат представлен на рисунке 2.1.

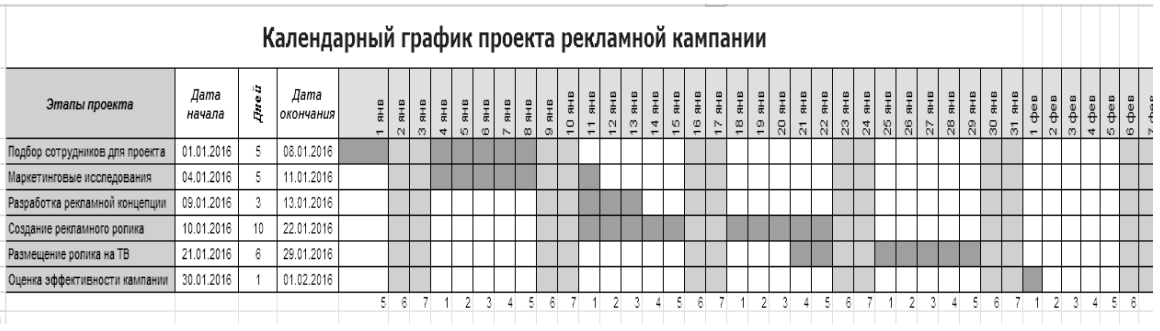

Рисунок 2.1 – Календарный график работ, выполненный при помощи условного форматирования с учетом выходных дней

15

Создаем план проекта. План проекта на начальном этапе представлен списком задач, датами их начала и окончания (рисунок 2.2).

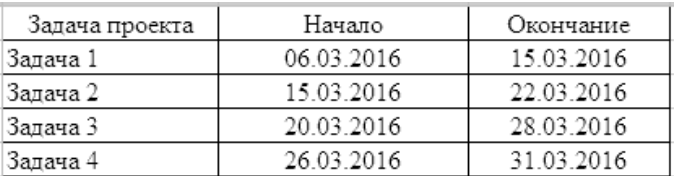

Рисунок 2.2 – Исходные данные

Для построения диаграммы Ганта необходимо представить данные в ином виде. Создадим ещё одну таблицу с данными для диаграммы с тремя колонками: название задачи, дата начала, длительность. Данным в колонке **Начало** в таблице необходимо задать формат «Общий» (рисунок 2.3).

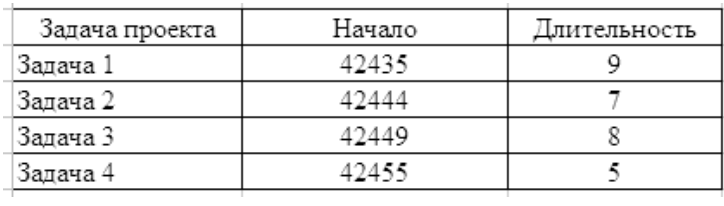

Рисунок 2.3 – Преобразованные исходные данные

Чтобы создать линейчатую гистограмму с накоплением, выделяем данные для диаграммы Ганта, включая заголовки таблицы (E2:G6). На вкладке **Вставка**  выбираем линейчатую диаграмму с накоплением.

Убираем заливку рядов данных. Щелкаем правой кнопкой мыши по ряду данных **Начало**, из выпадающего меню выбираем **Формат ряда данных.**  В диалоговом окне **Формат ряда данных** переходим во вкладку **Заливка** и ставим маркер напротив **Нет заливки.** 

Далее изменяем формат горизонтальной оси. Щелкаем правой кнопкой мыши по горизонтальной оси и выбираем **Формат оси** из выпадающего меню. Во вкладке **Параметры оси** диалогового окна **Формат оси** ставим маркер напротив **Фиксированное** в полях **Минимальное значение** и **Цена основных делений.** Указываем стартовую дату проекта (в таком же формате, как в таблице с данными для диаграммы) и шаг делений равным 7. В этом же диалоговом окне переходим на следующую вкладку **Число** и выбираем формат **Дата** из поля **Числовые форматы.** 

Необходимо, чтобы задачи/действия в диаграмме Ганта шли по порядку сверху вниз. Для этого изменяем формат вертикальной оси. Щелкаем правой кнопкой мыши по вертикальной оси, выбираем **Формат оси** из выпадающего меню. В диалоговом окне **Формат оси** во вкладке **Параметры оси** ставим галочку напротив поля **Обратный порядок категорий.** 

Удаляем легенду.

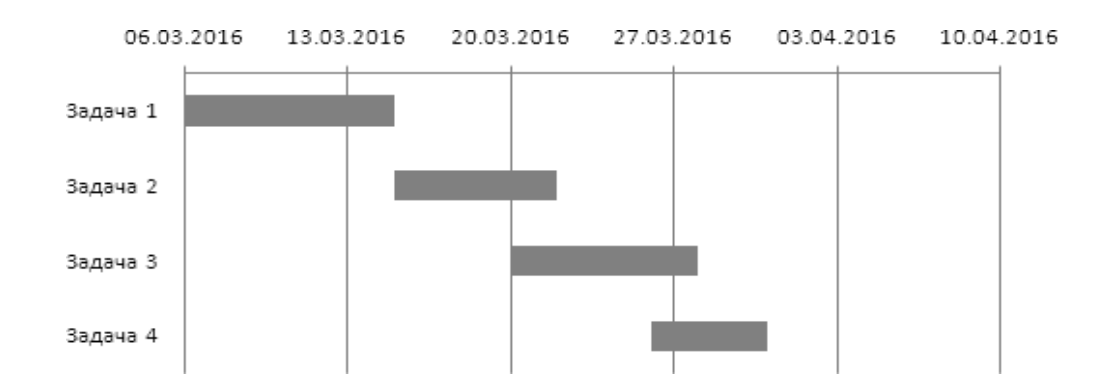

Диаграмма примет вид, как на рисунке 2.4.

Рисунок 2.4 - Окончательный вид линейчатой диаграммы с накоплением

Задача. На основе сетевого графика, построенного в разделе 1, составить график Ганта, определить длительность проекта, назначить исполнителей.

## 3 Построение дерева целей проекта и определение степени достижения цели

Задача. Рассчитать степень достижения цели в двух контрольных точках и прогнозируемую длительность проекта, имеющего трехуровневое дерево целей (рисунок 3.1). Известны весовые коэффициенты целей (таблица 3.1), плановые показателя проекта (таблица 3.2), фактические показатели проекта (таблица 3.3).

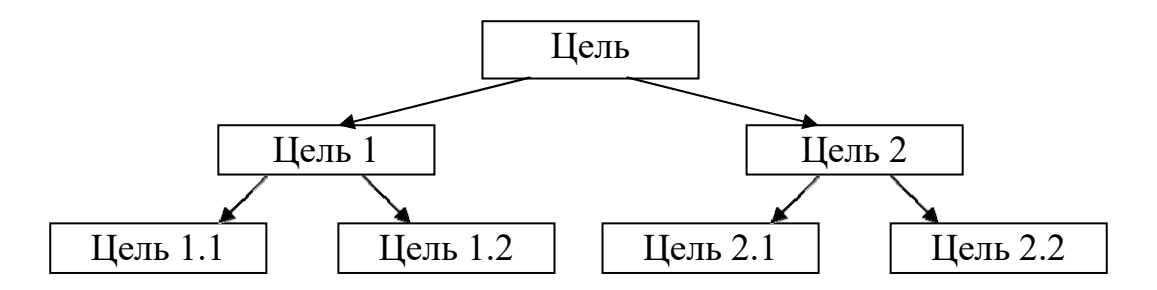

Рисунок 3.1 – Дерево целей проекта

Таблица 3.1 - Весовые коэффициенты целей

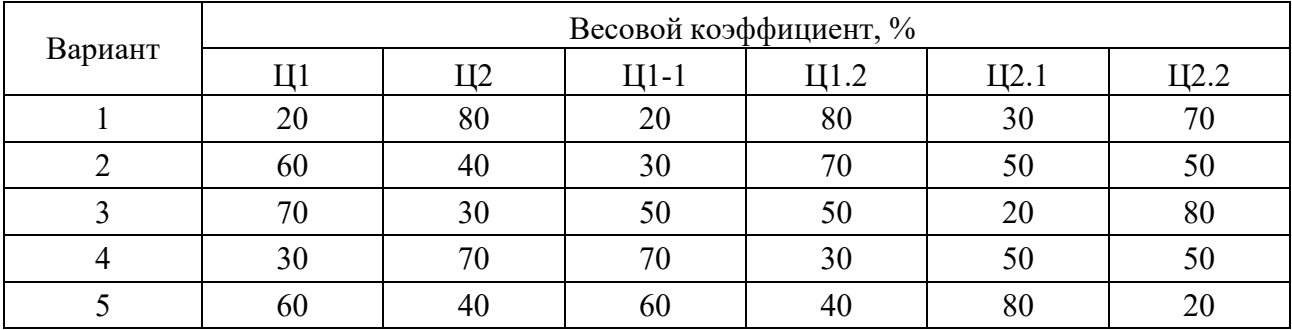

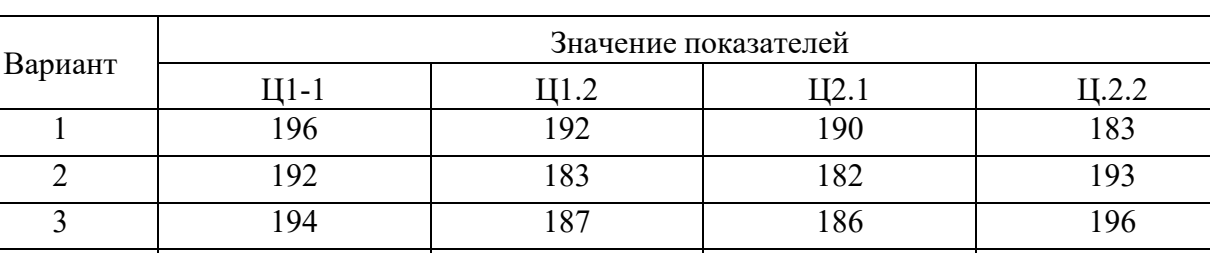

4 191 198 197 192 5 193 189 188 180

Таблица 3.2 – Плановые показатели

Таблица 3.3 – Фактические показатели

| Вариант |     | Фактический показатель в первой | контрольной точке | Фактический показатель во второй<br>контрольной точке |        |     |                      |       |                       |       |
|---------|-----|---------------------------------|-------------------|-------------------------------------------------------|--------|-----|----------------------|-------|-----------------------|-------|
|         | ДН. | Значение показателей            |                   |                                                       |        |     | Значение показателей |       |                       |       |
|         |     | Ц 1-1                           | Ц 1.2             | 2.1<br>H                                              | II 2.2 | ДН. | Ц 1-1                | Ц 1.2 | $\overline{2.1}$<br>H | Ц 2.2 |
|         | 62  | 51                              | 50                | 45                                                    | 41     | 118 | 135                  | 128   | 137                   | 120   |
|         | 62  | 52                              | 58                | 55                                                    | 59     | 116 | 121                  | 124   | 133                   | 129   |
|         | 54  | 47                              | 54                | 44                                                    | 46     | 115 | 140                  | 126   | 140                   | 134   |
|         | 55  | 43                              | 40                | 54                                                    | 43     | 116 | 139                  | 138   | 124                   | 140   |
|         | 57  | 47                              | 58                | 42                                                    | 50     | 108 | 139                  | 127   | 137                   | 138   |

## **4 Графический метод формирования портфеля проектов**

Пусть имеется набор из *N* проектов, *Pi* – расходы на *i*-й проект, *Дi* – доходы *i*-го проекта, *Б* – бюджет портфеля.

Алгоритм формирования портфеля аналитическим методом

1 Рассчитать доходность каждого проекта:

$$
d_i = \frac{\mu_i - P_i}{P_i}.\tag{4.1}
$$

2 Упорядочить список проектов в порядке убывания доходности.

3 Наращенным итогом вычислить сумму расходов до наступления бюджетного ограничения:

$$
CP = \sum_{i=1}^{K} P_i, \tag{4.2}
$$

где  $K \to \max$  при  $\sum P_i < E$ . 1  $\sum_{i=1}^{K} P_i < B$  $\sum_{i=1} P_i$ 

4 Проекты с первого по *К*-й включить в портфель. Наращенным итогом вычислить сумму доходов по проектам, включенным в портфель:

$$
C\mathcal{I} = \sum_{i=1}^{K} \mathcal{I}_i.
$$
 (4.3)

5 Рассчитать доходность портфеля:

$$
D = \frac{C\mu - C}{C}.
$$
\n(4.4)

Каждый проект может быть представлен в системе координат «расходы – доходы» отрезком, начало которого расположено в начале координат, а конец – в точке, соответствующей расходу *Рi* и доходу данного проекта (рисунок 4.1). Чем больше доходность проекта, тем больше угол, образуемый отрезком, соответствующим проекту, и осью «расходы».

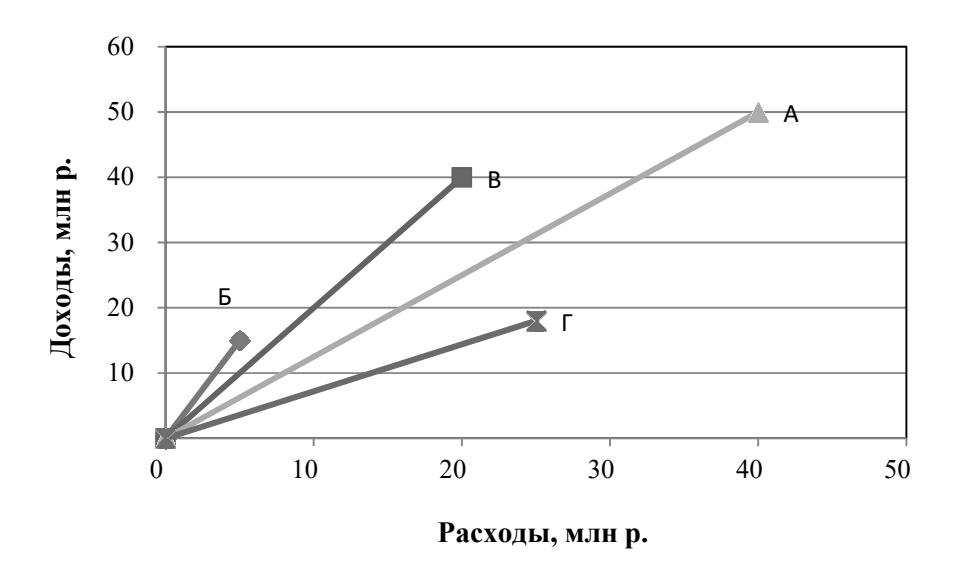

Рисунок 4.1 – Графическая интерпретация проектов

Для формирования портфеля проектов необходимо выполнить следующие шаги.

1 В системе координат «расходы – доходы» построить отрезки, соответствующие проектам.

2 Выбрать отрезок с наибольшим наклоном, поместить его начало в начало координат.

3 Выбрать отрезок со следующим по величине уклоном, переместить его параллельным переносом так, чтобы начало этого отрезка совпало с концом предыдущего отрезка.

4 Повторить шаг три для всех оставшихся проектов. В результате должна получиться выпуклая ломаная линия (рисунок 4.2).

5 Провести вертикальную линию с абсциссой, равной бюджету портфеля. Назовем эту линию линией бюджета.

6 В портфель отобрать все проекты, для которых отрезки, им соответствующие, полностью лежат левее линии бюджета.

7 Суммарные расходы CP портфеля определить абсциссой конца последнего отрезка, лежащего левее линии бюджета, суммарные доходы СД – его ординатой. Далее доходность портфеля можно определить по формуле (4.4).

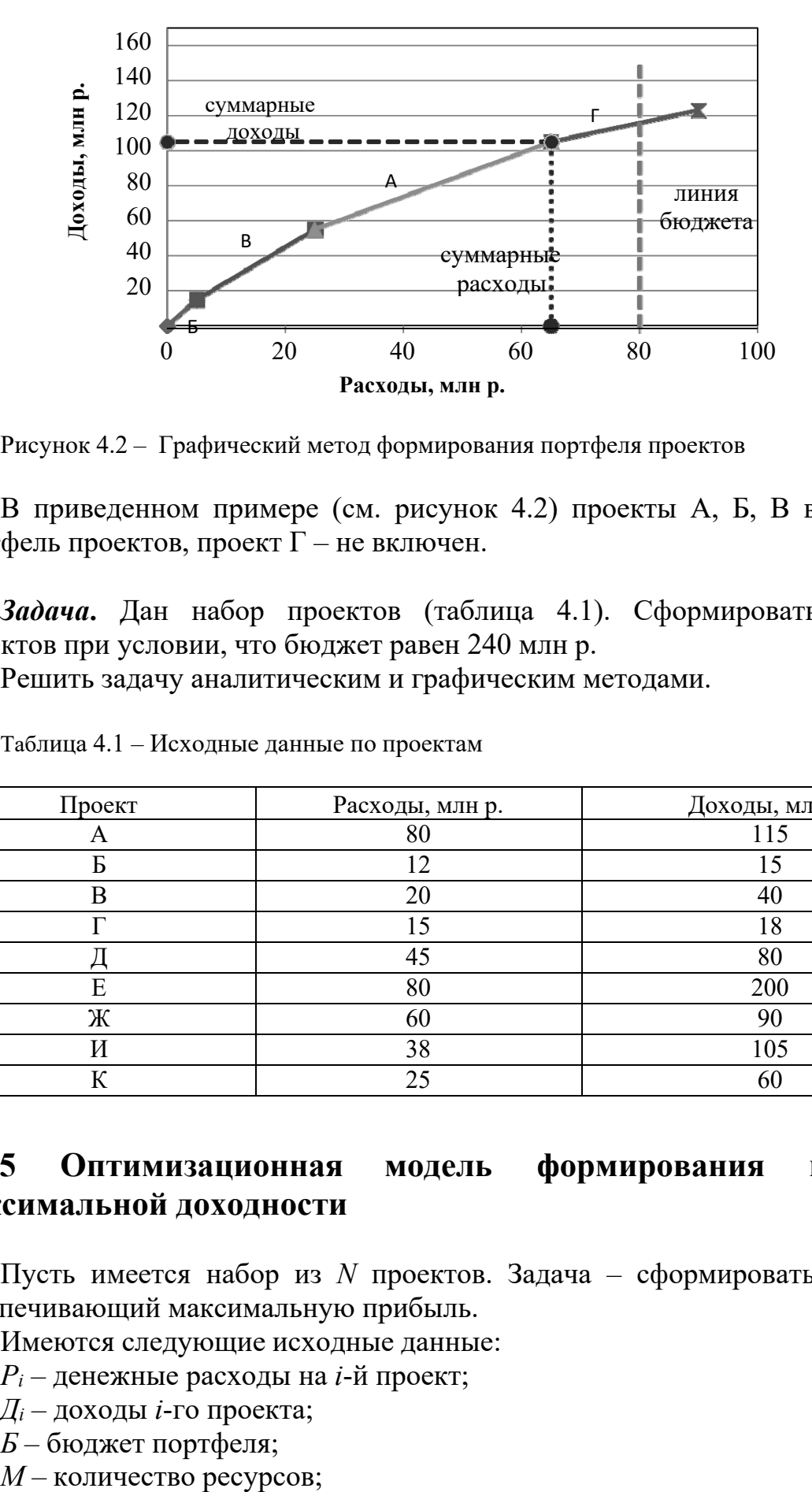

Рисунок 4.2 – Графический метод формирования портфеля проектов

В приведенном примере (см. рисунок 4.2) проекты А, Б, В включены в портфель проектов, проект Г – не включен.

*Задача***.** Дан набор проектов (таблица 4.1). Сформировать портфель проектов при условии, что бюджет равен 240 млн р.

Решить задачу аналитическим и графическим методами.

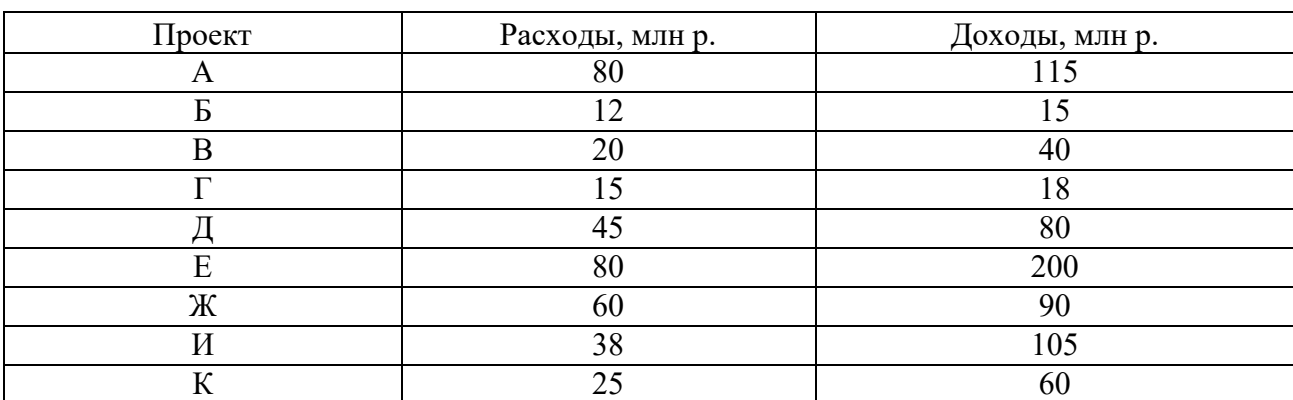

Таблица 4.1 – Исходные данные по проектам

## **5 Оптимизационная модель формирования портфеля максимальной доходности**

Пусть имеется набор из *N* проектов. Задача – сформировать портфель, обеспечивающий максимальную прибыль.

Имеются следующие исходные данные:

 $P_i$  – денежные расходы на *i*-й проект;

*Дi* – доходы *i*-го проекта;

*Б* – бюджет портфеля;

 $R_i$  – ограничение по *j*-му ресурсу;

*Иij* – потребление *i*-м проектом *j*-го ресурса.

Обозначим *Bi* – признак включения *i*-го проекта в портфель. *Bi* принимает значение 0 или 1.

Фактическое потребление *j*-го ресурса *i*-м проектом

$$
B_j \cdot M_{ij} \,. \tag{5.1}
$$

Ограничение по суммарному потреблению j-го ресурса всеми проектами

$$
\sum_{i=1}^{N} B_j \cdot H_{ij} \le R_{ij}.\tag{5.2}
$$

Ограничение по финансовым расходам на весь портфель проектов

$$
\sum_{i=1}^{N} B_j \cdot P_{ij} \leq E. \tag{5.3}
$$

Прибыль i-го проекта

$$
\Pi_i = B_i \cdot (A_i - P_i). \tag{5.4}
$$

Суммарная прибыль по всем проектам

$$
\Pi = \sum_{i=1}^{N} B_i \cdot (\mathcal{A}_i - P_i). \tag{5.5}
$$

Задача формирования портфеля сводится к поиску таких значений *Bi*, при которых прибыль от всего портфеля будет максимальной при условии соблюдения всех ограничений по ресурсам.

*Задача.* Решить задачу в MS Excel при помощи поиска решения. Имеется несколько проектов модернизации технологического оборудования завода (таблица 5.1). Необходимо сформировать портфель проектов, обеспечивающий максимальную прибыль от реализации проектов. Бюджет портфеля составляет 100 млн р., максимальный фонд рабочего времени – 2400 чел.-ч, максимальный расход электроэнергии –  $8000 \text{ kBr·y.}$ 

| Проект | Затраты, млн р.   Доход, млн р. |    | Трудоемкость, чел.-ч | Энергоемкость, кВт $\cdot$ ч |
|--------|---------------------------------|----|----------------------|------------------------------|
|        |                                 |    | 300                  | 3400                         |
|        |                                 | 60 | 1300                 | 3600                         |
|        | 60                              |    | 1500                 | 4800                         |
|        |                                 |    | 800                  | 800                          |

Таблица 5.1 – Показатели проектов

## *Контрольные вопросы*

1 Что принято понимать под ресурсами проекта?

2 Какова классификация ресурсов проектного управления?

3 Каковы основные задачи управления ресурсами проекта?

4 Какова роль базового плана по ресурсам в управлении проектом?

5 Какие методы применяют для оптимизации ресурсов?

6 Какова структура процессов управления закупками проекта?

7 Какова роль договорных отношений в управлении проектами?

8 Какие типы контрактов используют в проектной деятельности?

## **Задания**

1 Представьте свою курсовую работу в виде проекта. Разработайте иерархическую структуру ресурсов данного проекта. Составьте расписание вашего проекта с учетом распределения ресурсов по времени.

2 Оцените влияние календарного планирования и распределения ресурсов на деятельность организации, реализующей несколько проектов одновременно.

3 Представьте, что вам необходимо завершить работы по проекту в срок, но нет времени для детальной проверки счетов по этим работам. Какой тип контракта наиболее предпочтителен в данном случае?

4 Обоснуйте, в чем состоят трудности координации различных элементов проекта при осуществлении контроля.

5 Для реализации проекта по благоустройству садового участка необходимо выполнение работ, представленных в таблице 6.1.

По данным таблицы постройте сетевой график. Найдите критический путь и определите длительность проекта в днях.

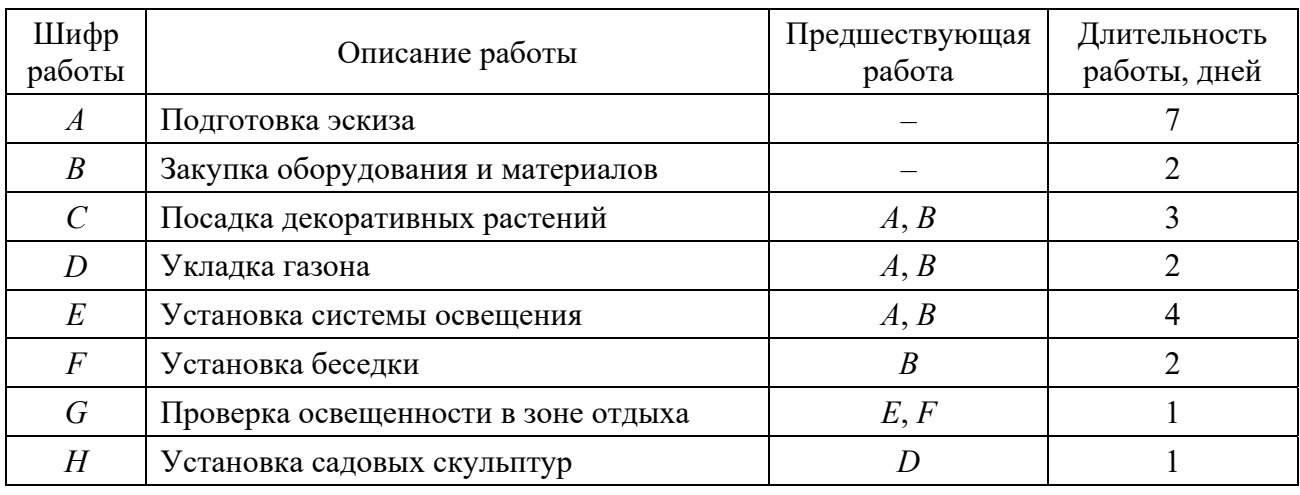

Таблица 6.1 – Проект по благоустройству садового участка

1 Результатом оптимизации ресурсов проекта посредством метода выравнивания является:

а) увеличение стоимости проекта;

б) ухудшение качества, возрастание рисков проекта;

в) изменение (обычно увеличение) первоначального критического пути;

г) отсутствие изменений в критическом пути проекта.

2 Для изменения первоначального расписания проекта с целью его ускорения используют методы:

а) сжатия и быстрого прохода;

- б) сглаживания и сжатия;
- в) быстрого прохода и выравнивания;
- г) сглаживания и выравнивания.

3 Тип контракта, характеризующийся максимально высоким уровнем риска покупателя (заказчика), - это:

а) контракт с фиксированной ценой;

б) контракт с возмещением затрат;

- в) контракт типа «время и материалы»;
- г) все варианты верны.

4 Тип контракта, предусматривающий необходимость аудита отчетности по затратам поставщика, - это:

а) контракт с фиксированной ценой;

- б) контракт с возмещением затрат;
- в) контракт типа «время и материалы»;
- г) все варианты верны.

5 Процесс, не включенный в администрирование контрактов, – это:

а) управление изменениями и корректировками контрактов;

- б) контроль контрактных обязательств;
- в) юридическое сопровождение контрактов;
- г) анализ факторов среды предприятия.

## 7 Методы количественного анализа и управления рисками

Задача 1. Рассмотрите пример любого проекта. Используя карточки Кроуфорда, оцените степень важности каждого риска (при возможности оценку можно производить в группах). Произведите декомпозицию рисков и составьте иерархическую структуру рисков. Заполните таблицу для полученных рисков по шаблону, представленному в таблице 7.1.

Таблица 7.1 – Перечень рисков проекта

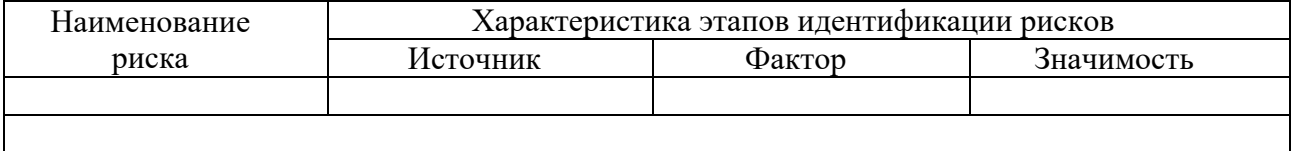

*Задача 2*. Дополните таблицу, полученную по результатам идентификации рисков, последствиями от этих рисков. На основе полученных результатов составьте матрицу «Вероятность и Последствия».

*Задача 3*. На основе полученных данных составьте для каждого риска следующие карточки со следующими данными:

номер;

категория;

- причина;
- симптомы;
- последствия;
- вероятность;
- воздействие;
- степень воздействия;
- близость;
- $-$  ранг.

*Задача 4*. Команда разработчиков состоит из 10 человек, причем средняя зарплата каждого оценивается в 2000 у. е. в месяц. В результате конфликта в коллективе два наиболее опытных разработчика потребовали повысить свою зарплату в 2 раза. Срок реализации проекта – 1 год. Рассмотрите следующие варианты:

выполнение требований по повышению зарплаты;

 увольнение разработчиков и замена их новыми (опытными или новичками);

 увольнение разработчиков без замены и увеличение зарплаты и объемов работы всем остальным.

Оцените для каждого варианта риски и финансовые потери в каждом случае. Предложите альтернативные варианты решения проблемы.

## **8 Контроль и регулирование проекта**

#### *Ситуация для анализа* **(***Case-study***)***.*

В ситуации рассматриваются проблемы использования корпоративных стандартов управления проектами и других формальных средств проектного управления. Ситуация подчеркивает необходимость дополнения формальных средств управления проектами методами и средствами неформального характера. Ситуация хорошо подходит для изучения вопросов построения корпоративных систем проектного управления и использования стандартов по управлению проектами.

#### *Компания и отрасль*

Компания Flight Dynamics (FD) (далее –  $\Phi$ Д) занимается созданием симуляторов для подготовки пилотов гражданских и военных самолетов.

Основные компоненты симуляционной системы включают генератор графических образов, основной компьютер, кабину пилота, визуальный дисплей, платформу, систему движения, станцию инструктора, проекторы, задний проекционный экран, электронные приборы, документацию для обучения и прочее.

Обучающийся пилот сидит в кабине, которая точно воспроизводит реальную, и управляет самолетом как будто в реальности. При этом инструктор имеет возможность контролировать действия пилота. Сегодня подготовка пилотов целиком базируется на использовании симуляторов, т. к. это дешевле, безопаснее и эффективнее, нежели использовать настоящие самолеты. Некоторые гражданские пилоты получают лицензии даже без единой минуты реальных полетов.

Большинство симуляторов функционируют основе на сложного программного обеспечения, способного воспроизводить реальные события и поведение самолета. Программное обеспечение создается с использованием программных пакетов, которые поставляются производителями самолетов.

Разработка программного обеспечения начинается  $\mathbf{c}$ определения потребностей клиента, затем переходит к серии стадий дизайна, кодирования, тестирования, интеграции программного и аппаратного обеспечения  $\overline{M}$ поддержки.

Типовой проект создания симулятора продолжается в среднем два года. Состав этапов и их продолжительность, закрепленные в формальных стандартах по управлению проектами, указаны в таблице 8.1.

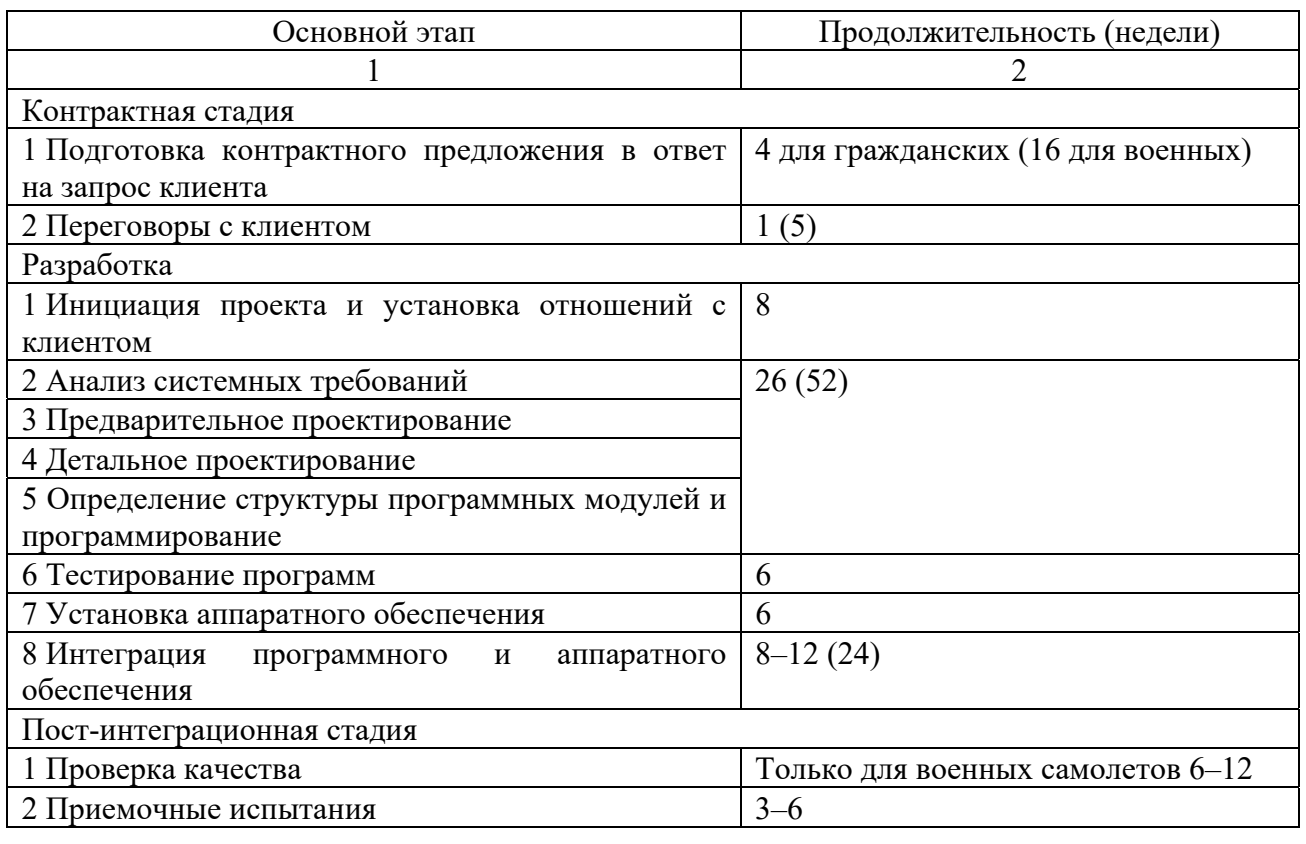

Таблица 8.1 – Основные этапы проекта и их продолжительность

Окончание таблицы 8.1

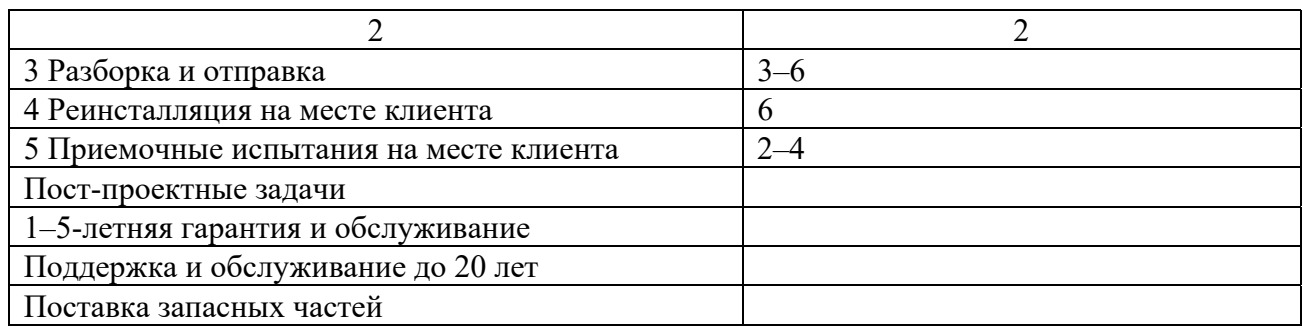

Большинство этапов предполагает работы по программированию, в том или ином виде, включая системный анализ, проектирований, написание кодов, тестирование, интеграцию. Специализированные программистские умения требуются для авионики, графики, аэродинамического моделирования, создания интерфейсов.

Для создания симуляторов необходимы умения и знания в четырех основных областях:

1) интеграция аппаратных и программных компонентов (движение, графика, компьютер, кабина) в единое целое;

2) технологии, необходимые для создания математических моделей, имитирующих поведение самолета;

3) детальное знание требований клиента к обучению, проверке знаний и повышению подготовки пилотов;

4) точное знание правил и требований, предъявляемых к симуляторам для их приемки.

Рынок симуляторов в рассматриваемый период находился в достаточно тяжелой ситуации спада. Сокращение военных бюджетов привело к сокращению спроса со стороны военных заказчиков. Спад в индустрии авиаперевозок снизил активность гражданских заказчиков. Рецессия рынка привела к большим сокращениям в отрасли и в компании ФД в частности (численность сократилась на 50 % за предшествующие 2–3 года). Моральное состояние оставшихся сотрудников оставляло желать лучшего по причине возможных увольнений и общего падения заработной платы.

*Проект Триумф.* 

*Общие характеристики.* Проект Триумф был достаточно типовым проектом, но при этом имел ряд уникальных характеристик и технических сложностей. Заказчиком выступало министерство обороны, которое требовало соблюдения всех формальных процедур и процессов и использования надлежащих средств проектирования. Некоторые технические сложности были связаны с необходимостью использования языка программирования АДА, который не был известен специалистам ФД, а не более распространенного языка ФОРТРАН.

Симулятор Триумф создавался для программ подготовки пилотов военнотранспортных самолетов. Данные самолеты являлись модификацией гражданских самолетов, сконструированных 25 лет назад. Министерство обороны закупило партию таких самолетов и переделала их в военнотранспортные самолеты.

Американская фирма «Локхид», производитель оригинальной версии самолета, явилась поставщиком всех необходимых программных пакетов и пакетов данных.

Проект начался в июле 1994 г. и должен был завершиться 9 сентября 1996 г. В проекте были в основном задействованы инженеры из военного подразделения компании, которые до недавнего времени работали в независимой компании, которая, в свою очередь, была приобретена компанией ФД и интегрирована с гражданским подразделением.

Изначально контракт был подготовлен специалистами из гражданского подразделения, что привело к большому количеству сложностей на этапах предварительного дизайна.

Другой источник сложностей состоял в том, что два разных подразделения (недавно существовавших как две разные компании) должны были работать в рамках новой системы формального управления проектами, существовавшей в ФД и частично модифицированной по требованию заказчика.

Бюджет проекта составил 11 млн фунтов стерлингов, что было средним показателем для аналогичных проектов. Над проектом трудилось около 20–25 инженеров. Кроме этого, в проекте участвовали менеджеры и администраторы из различных департаментов.

Ввиду того, что самолет был модификацией гражданского в военный, симулятор также состоял частично из модулей и частей, типичных для гражданского самолета и для военного.

Команда проекта Триумф работала под руководством руководителя проекта и системного инженера. Руководитель проекта не был техническим специалистом и отвечал за коммерческие и финансовые вопросы, равно как и за текущую координацию работ по проекту. Он отвечал за общие вехи по проекту, планы, бюджеты, выделение и использование финансов, организацию коммуникаций между разными подразделениями, отношения с клиентом. Он являлся основным контактным лицом для заказчика.

Системный инженер отвечал за проектирование и другие технические вопросы. В его обязанности входило обеспечение того, что все работы выполняются в соответствии со спецификациями, сроками и бюджетом.

Отношения между руководителем проекта и системным инженером были достаточно хорошими и эффективными. Никто из сотрудников, вовлеченных в проект, напрямую не подчинялся ни руководителю проекта, ни системному инженеру, что было бы характерно для матричных структур. Все инженеры подчинялись непосредственно функциональным руководителям. Но у руководителя проекта имелся достаточно весомый авторитет, т. к. он отчитывался напрямую перед высшим руководством компании.

От функциональных подразделений в проект выделялись команды от 2 до 8 инженеров, которые возглавляли лидеры проектных команд. Эти лидеры

согласовывали с руководителем проекта планы работ и ставили задачи перед инженерами по выполнению отдельных модулей. В проекте было 9 лидеров, каждый из которых отвечал за свои модули – авионика, тактика, радар, двигатели, системы управления, взлет и посадка, системная интеграция, система для инструктора и компьютерная система.

К проекту также были подключены несколько главных инженеров, специализировавшихся в определенных областях. Это были высокопрофессиональные и уважаемые специалисты, которые работали обычно в нескольких проектах одновременно и были под контролем одновременно и лидеров команд, и руководителей функциональных департаментов.

Функциональные руководители отвечали за обеспечение проекта Триумф и других проектов ресурсами. Будучи достаточно влиятельными в компании, они, тем не менее, формально не являлись частью проектной структуры.

*Формальные процедуры управления проектом*. В теории формальные процессы, процедуры и инструменты должны обеспечивать рациональное и эффективное выполнение управленческих и технических задач по проекту. В ФД вообще и в проекте Триумф в частности присутствовало большое количество таких формальных рациональных процедур.

Во-первых, это инструменты компьютерного проектирования и управления проектными работами (CASE).

Во-вторых, это требования инструкций и регламентов Министерства обороны.

В-третьих, корпоративная система формального управления проектами МСА.

Со стороны Министерства обороны накладывались требования по соблюдению многих регламентов и стандартов. В частности, стандарт 2167А требовал определенного формата представления проектных решений и последовательности тестовых процедур и их документирования. 2167А определял жизненный цикл проекта в достаточно жестких категориях, с небольшими возможностями адаптироваться к специфике проектов создания симуляторов. Другим обязательным для исполнения стандартом был SLIC-2B, который регламентировал логистическую деятельность.

Обязательным было использование программы Interleaf, которая формировала по жесткой форме документацию по программному обеспечению, среды программирования на языке АДА Matrix X V4.

Система МСА представляла собой новую управленческую систему, разработанную и внедренную вскоре после поглощения компании по военному программированию. Она представляла собой адаптацию известного программного продукта. МСА покрывала большое количество процессов управления, начиная с разработки стратегии и позиционирования до управления закупками. МСА рассматривалась как одно из главных инструментов интеграции деятельности двух недавно объединившихся компаний.

На момент старта проекта Триумф система МСА находилась в процессе

ввода в эксплуатацию. Проект Триумф использовал функциональные возможности МСА в таких областях, как подготовка контракта, управление работами по проекту, планирование, проектирование программного обеспечения, управление тестированием, бюджетирование, управление рисками и управление подрядчиками.

С использованием формальных процессов в проекте возникали определенные сложности. Например, программное средство для исполнения требований SLIC-2B предназначалось для ввода всех частей и элементов создаваемого симулятора для того, чтобы в дальнейшем их можно было заказывать у поставщиков или направлять им их на ремонт. Проект Триумф был полностью переведен на это программное средство, и использовать другие модули запрещалось. Но программа не позволяла контролировать своевременную доставку некоторых важных компонентов симулятора. Кроме этого, программа требовала выполнения процедур доставки точно в срок и запрещала заказывать компоненты с ранней доставкой на склад.

Для преодоления данных проблем руководитель проекта действовал в обход программы и заказывал компоненты напрямую без внесения их в программу. Подобные вещи часто происходили и в других проектах компании.

Корпоративная информационная система Compass Contract/MRP11, лежащая в основе МСА, была чрезвычайно жесткой и плохо адаптировалась к специфике отдельных проектов. Инженеры очень часто действовали в обход системы для того, чтобы «сделать работу».

Программа Interleaf в принципе рассматривалась как очень полезная, но при этом и в ней было много недостатков. В частности, определенные стрелки и линии в программе не прорисовывались и их необходимо было добавлять вручную. При этом стрелки и линии у различных инженеров получались разными, что приводило часто к разночтениям при чтении проектных решений. В целом инженеры жаловались на то, что выполнение стандартов и процессов требует огромных затрат времени, усилий и документальной работы уже после выполнения реальной работы. Высокопрофессиональные человеческие ресурсы в большом объеме тратились на заполнение форм и бюрократию, что не сопровождалось созданием никакой ценности для клиента. Но при этом соблюдение формальных и жестких требований к процессам рассматривалось как часть работы над проектом и во многом как требования клиента.

«*Мягкие*» *процессы и процедуры.* Помимо жестких формальных процедур управления проектами, в компании ФД были приняты менее формальные методы и процессы. К их числу можно отнести обязательные ежемесячные совещания по поводу состояния и проблем проектов, письменные отчеты по проектам, нерегулярные совещания и рабочие встречи, другие формы коллективных коммуникаций.

В ходе интервью с руководителями проектов и инженерами оказалось, что именно мягкие процедуры указывались в качестве самых полезных инструментов, используемых для принятия решений и инициации необходимых действий.

Самым полезным инструментом оказался еженедельный двухстраничный письменный отчет, который писал каждый инженер руководителю проекта. Данный инструмент был внедрен самим руководителем проекта Триумф и не являлся обязательным в рамках системы проектного управления компании. Этот отчет выступал основным источником важной информации по проекту, необходимой для его контроля, для выявления, устранения и предупреждения проблем. Напротив, формальный календарный график использовался крайне редко, чаще всего только самим руководителем проекта при взаимодействии с клиентом или для согласования сроков с инженерами.

Другим важным механизмом были еженедельные совещания, на которых присутствовали программисты, представители различных групп инженеров и руководители. Эти совещания содействовали обмену важной информацией, выявлению проблем и выработке решений. На совещаниях обсуждались требования и обратная связь от заказчика. Совещания проводились без жесткого формата и опять-таки не являлись обязательной процедурой в рамках общей методологии проектного управления компании.

Несмотря на присутствие жестких процедур, у руководителей проектов и системных инженеров компании оставалось большое пространство для использования своих персональных связей и опыта, выработки и применения индивидуальных подходов к управлению рисками, коммуникациями, командой. Все сотрудники, вовлеченные в проект Триумф, выразили свое глубокое убеждение, что реальное управление проектом базируется не на формальных процедурах, а на хорошем командном взаимодействии. В частности, системный инженер высказал мнение, что самый эффективный инструмент управления проектом состоит в том, чтобы работать как можно плотнее друг с другом всем инженерам на регулярной ежедневной основе, при этом полагаясь на руководителя проекта как на коммуникатора пожеланий заказчика.

При выполнении работ лидеры команд, инженеры и специалисты считали необходимым иметь возможность выбора тех или иных проектных решений, возможность их открытого группового обсуждения. Участие в работе других групп, право высказывать свое мнение и вырабатывать предложения по работе других инженеров рассматривалось как важное условие успешной работы по проекту.

При сопоставлении формальных процедур и личных качеств руководителей и инженеров участники проекта Триумф (как и участники других проектов) подчеркивали важность личных качеств, в первую очередь связанных с установлением межличностных связей и мотивацией командной работы. Неформальные умения руководителей ставились всеми участниками проекта на более высокие места, в то время как формальные процедуры часто рассматривались не как содействующие инструменты, а как неизбежные препятствия в деятельности по проекту. Отношения между руководителем проекта, системным инженером и лидерами команд инженеров являлись важнейшим основанием для реализации проекта и решения проблем.

#### **Задание**

Дайте ответы на следующие вопросы.

1 Определите 3–4 достоинства и 3–4 недостатка используемых в проектах компании формальных средств проектного управления.

2 Определите 3–4 достоинства и 3–4 недостатка сложившихся в компании неформальных средств проектного управления.

3 Сформулируйте предложения по оптимизации системы проектного управления компании.

### **Список литературы**

1 **Романова, М. В.** Управление проектами : учебное пособие / М. В. Романова. – Москва : ФОРУМ ; ИНФРА-М, 2022. – 256 с.

2 **Попов, Ю. И.** Управление проектами : учебное пособие / Ю. И. Попов. – Москва : ИНФРА-М, 2021. – 208 с.

3 **Тихомирова, О. Г.** Управление проектами: практикум : учебное пособие / О. Г. Тихомирова. – Москва : ИНФРА-М, 2019. – 273 с.

4 **Цителадзе, Д. Д.** Управление проектами : учебник / Д. Д. Цителадзе. – Москва : ИНФРА-М, 2022. – 361 с.

5 **Щеголева, Н. Б.** Управление проектами : учебное пособие / Н. Б. Щеголева. – Москва : МГИМО-Университет, 2020. – 268 с.

6 MS Project – Краткое руководство [Электронный ресурс] // CoderLessons.com. – Режим доступа : https://coderlessons.com/tutorials/microsofttechnologies/uznaite-microsoft-project/ms-project-kratkoe-rukovodstvo. – Дата доступа : 08.06.2023 г.